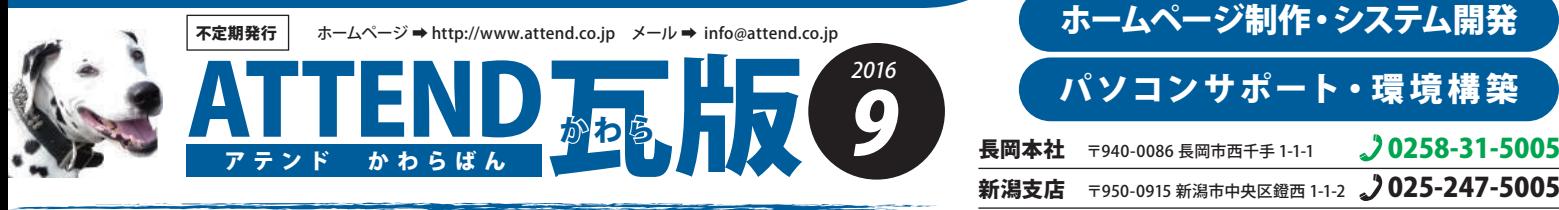

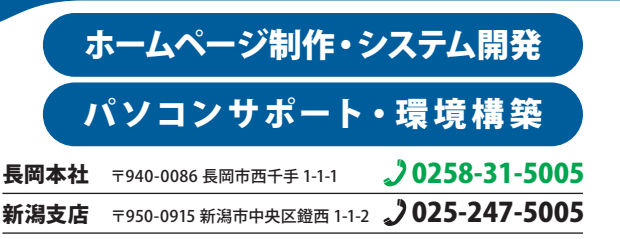

## 迷惑メールの削減でイライラも削減。

、 *:*<br>終た<br>する。 迷惑メール(スパムメール)がインターネット上に流れるメールに占める比率は依然として増加傾向、様々に対 策をしても送る側も対策するので終わりがありません。これらは機械的に送信しているので「配信停止はこち ら」などの手続きは逆効果、無視することが一番安全ですが、それでは必要なメールが埋もれてしまいます。 サーバー側での対策は受信前に削除するので、強いフィルターは誤検出した場合のリスクが高くなります。 そこで効果的なメールソフトの設定での迷惑メールフィルタ操作を紹介します。

## WindowsLiveメール  $\overline{\mathbf{0}}$ Outlook2016 **Thunderbird** [ツール]の[アカウント設定]から該当アカウントの [ファイル]の[オプション]→[セキュリティのオプショ [ホーム] タブの [削除] グループ内[迷惑メール] → [迷惑メール]から[迷惑メールフィルタの設定]を開 ン]から[オプション]タブで迷惑メールの処理レベル [迷惑メールのオプション] をクリック、[オプション] き設定します。 を調整します。 タブで、保護レベルを選択します。 コ セキュリティのオプショ -<br>オプション 信頼できる差出人のリスト 信頼できる宛先のリスト 受信拒否リスト インターナショナル - フィッシング - セキュリティ - セキュリティ セキュリティ<br>オプション - 差出人セーフリスト - 受信拒否リスト - インターナショナル 第1)<br>□ このアカウントで出石メールの半空を常用しまる() フォルタを無常にした場合、どのようなスケットラが出足メールなのかも「humberbird」に<br>があります。当時メールを受信したと、ヘッディールパーの「地球サークを付ける」ポクルな<br>通行を実習させると、Thumberbird が直接時に出足すークを付けられるようになります。<br>出現を実習させると、Thumberbird が直接時に出足すークを付けられるようになります 米越マールである可能性のあるシャヤァートミを専用のフォルダーに振り分けることができます。 ÷ ※減マニルの処理しべルを選択してひない 2888メールのABH2D もしと語っていたとい.<br>|◉ 自動処理なし(N): [受信拒否リスト] にあるアドレスからのメールのみ、迷惑メール フォルダーに振り分 ※従来が以下に含まれる場合は当前的に当然で→PE付けない(2) □ alta WiM\_19700<br>□ Arterd<br>□ 個人間アドス博 迷惑メールの処理レベルを選択してください: asvin@attende.rief<br>ティ(提案)<br>金書士:特別なフォルダ<br>通販とフリック<br>任務の情報<br>使用されて<br>使用されて<br>使用されて )<br>○ 高(H):ほとんどの迷惑メールが処理されますが、通常のメールもその対象になる可能性があります。定<br>- 期的に迷惑メール フォルダーを確認してください。 ○低:(L) 迷惑メールであることが明らかなメールを [迷惑メール] フォルダーに振り分けま ○[セーフ リスト]のみ(3): [信頼できる差出人のリスト] または [信頼できる宛先のリスト] に登録された<br>ユーザーやドメインが差出人や宛先にあるメールだけが受信トレイに配信されます。 **GENERAL MORERTAD N** ◉ 薄:(日) ほどんどの迷惑メールが処理されますが、 道常のメールもその対象になる可能性<br>- かあります。 定期的に [迷惑メール] フォルダーを確認してください。 有効にした場合、外部で分類された改善メールへが使用面して自動的に改善で一クを付 □ 迷惑メールを迷惑メール フォルダーに振り分けないで削除する(P) - 世43/7イ<br>オレの出会社<br>- ティ(日本<br>- 金星雄1と特別2.7H/3<br>遠藤と71<sup>0</sup>以及2<br>近藤カール<br>- 最終<br>- 世42/7<br>世42.7<br>世42 特徴先と体神興奮<br>|2||後期メールと判断された世界メッセージをさめブルレクビが解する|<br>|金 おおアカウントの「世戦メール「アドレダ」||…ja-kumba □フィッシング詐欺メッセージ内のリンクや、その他の機能を無効にする<br>(推奨)(D) ◯ セーフ リストのみ(S): [差出人セーフ リスト] に登録されたユーザーやドメインからのメ<br>ルだけが受信トレイに配信されます。 O CONTRAPERETORY □電子メール アドレスに不審なドメイン名が含まれる場合に警告を表示する (推奨)(W) □ 迷惑メールを [迷惑メール] フォルダーに移動しないで削除する(P) Adons-Netg. □※設定や状況によっては誤検出する場合もありますので、迷惑メールフォルダは定期的に確認ください Ŧ Ä **BMBIS.SBR**<sup>2</sup>

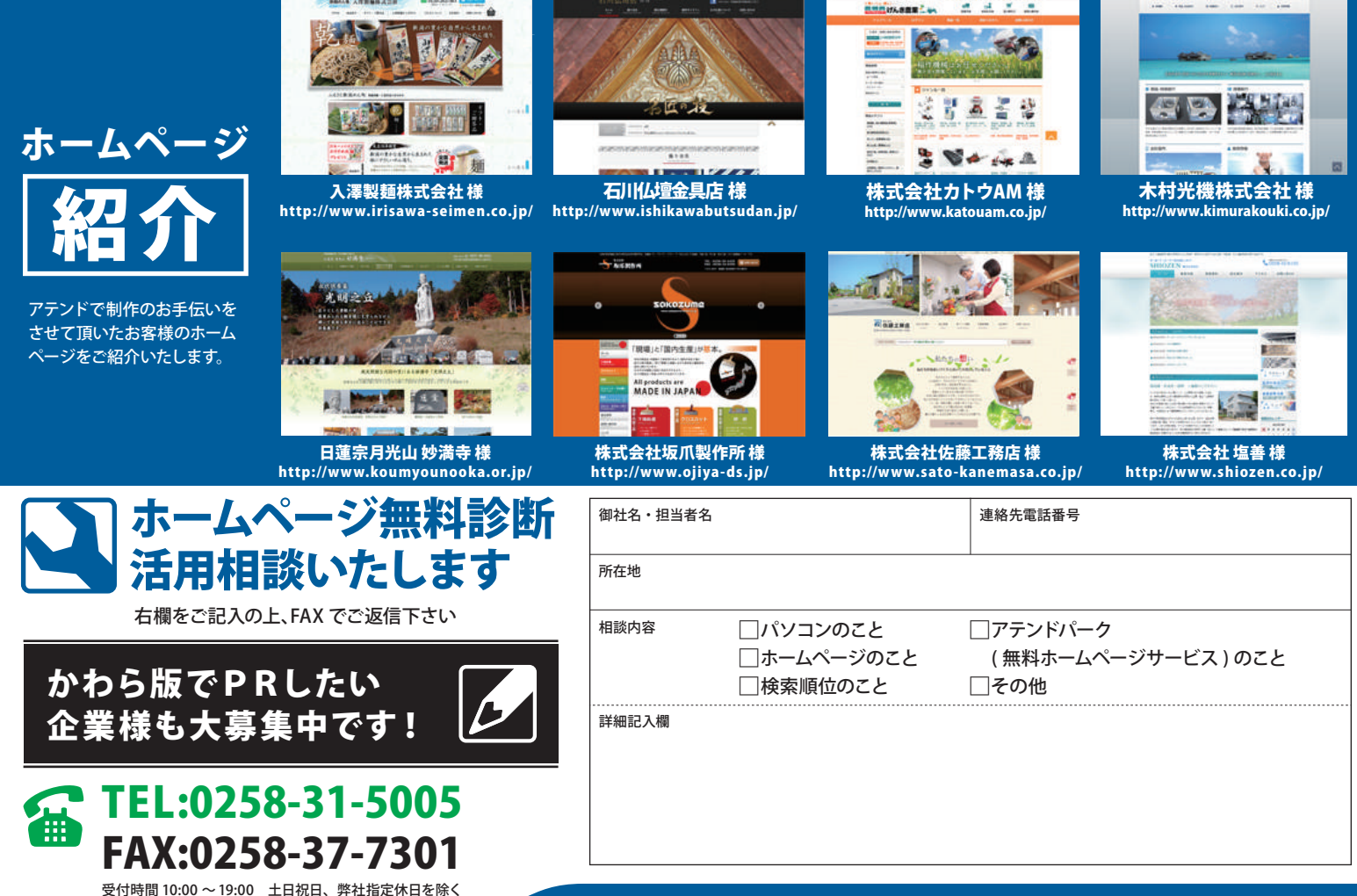